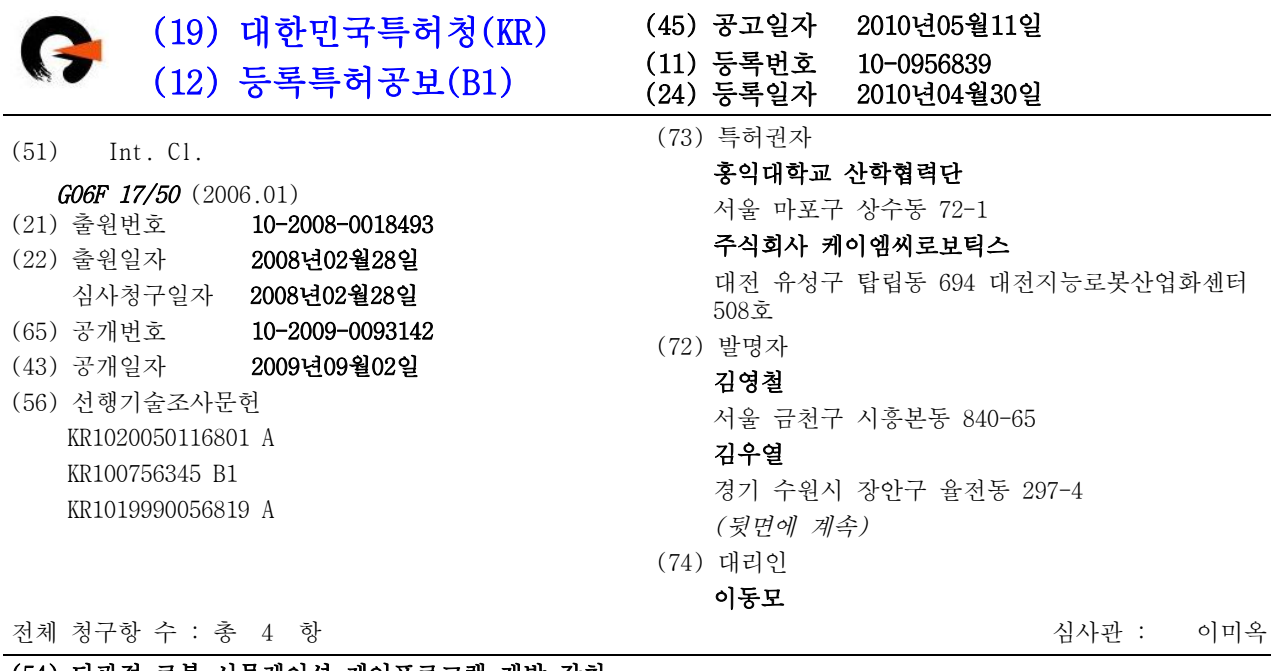

# (54) 다관절 로봇 시뮬레이션 제어프로그램 개발 장치

# (57) 요 약

본 발명은 교육 및 엔터테인먼트용 다관절 로봇의 동작 제어를 쉽고 빠르게 할 뿐만 아니라 실제 로봇이 존재하 지 않더라도 장치내의 제어프로그램을 적용시킨 시뮬레이션을 통해 실제 로봇의 동작을 예측할 수 있도록 하는 다관절 로봇 시뮬레이션 제어프로그램 개발 장치에 관한 것이다.

본 발명의 로봇 시뮬레이션 장치는 기존의 복잡한 언어 제어 프로그램 방식을 탈피하였을 뿐만 아니라 사용자 편 의성 중심이라는 GUI(Graphic User Interface) 방식보다도 쉽게 로봇 제어를 구현해 낼 수 있으며, 시뮬레이션을 통해 실제 로봇을 제작하지 않고도 로봇 동작을 구현해 낼 수 있도록 설계되어진 프로그래밍 도구로서 로봇 설계 -제작비용의 절감에 큰 효과를 얻어낼 수 있는 것으로, 이러한 로봇 시뮬레이션 장치는 편리한 로봇 동작 구현은 물론 교육적으로 활용되는 마이크로프로세서 실험 장치에서도 적용이 가능한 것이다.

## 대 표 도 - 도1

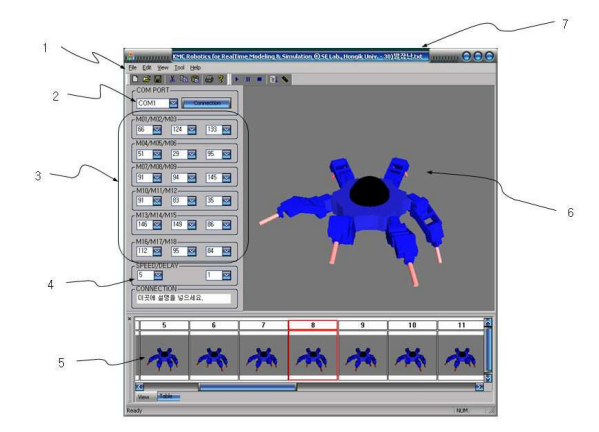

(72) 발명자 손현승 충남 당진군 고대면 대촌리 493

한중희 대전 동구 원동 뜰안채아파트 404호

#### 특허청구의 범위

## 청구항 1

로봇 관절 제어부(3)와 완성된 동작 캡쳐 부분(5)과 동작 구현 및 다관절 로봇(10)의 동작을 보여주는 부분(6) 이 화면에 표시된 상태에서 동작 구현 및 로봇의 동작을 보여주는 부분(6)에 표시된 다관절 로봇(10) 관절을 마 우스로 클릭하여 이동하고,

상기 다관절 로봇(10)의 관절 움직임을 종료시키면 순간 모션 데이터 입력기(111)에 의해서 관절 이동 데이터가 모션 프로토콜(104)로 전달되며,

모션 프로토콜(104)로 전달된 데이터는 모션제어기(108)기에 의해 데이터의 오류 및 허용 범위 처리를 거쳐 모 션데이터(109)에 저장되고,

상기 모션제어기(108)는 실시간 모터 제어를 위해 모션데이터(109)에서 값을 불러와 모션프로토콜(104)을 사용 하여 시리얼 제어기(112)로 모션 데이터를 송신하며,

상기 다관절 로봇(10)의 관절 제어에 따라 생성된 여러 개의 모션은 파일 처리기(101)를 이용하여 범용 텍스트 파일(100)로 저장되게 하는 것을 특징으로 하는 다관절 로봇 시뮬레이션 제어프로그램 개발 장치.

## 청구항 2

제1항에 있어서, 다관절 로봇(10)의 구동에 따른 관절의 변환 값은 로봇 관절 제어 입력부(3)를 통해서 수치로 입력시켜 다관절 로봇(10)의 관절을 이동시키는 것을 특징으로 하는 다관절 로봇 시뮬레이션 제어프로그램 개발 장치.

## 청구항 3

제1항에 있어서, 범용 텍스트 파일(100)에 저장된 모션 데이터 값은 일정한 규칙에 의한 각도 값들로 저장되어 파일 처리기(101)로 데이터 값을 프로그램에 적용할 수 있도록 처리하여 불러올 수 있으며, 상기에서 저장된 파 일은 데이터 값만 갖게 되어 데이터를 읽고 그 순간의 모형을 캡처하여 완성된 동작 캡쳐 부분(5)에 그림으로 보여 주는 것을 특징으로 하는 다관절 로봇 시뮬레이션 제어프로그램 개발 장치.

## 청구항 4

범용 텍스트 파일(200)을 파일 처리기(201)를 통해 문자열 데이터를 프로그램의 메모리에 읽어 데이터 값을 모 션 프로토콜(204)의 형식에 맞추고,

모션 프로토콜(204)의 형식에 알맞은 데이터 값을 모션 제어기(208)에 의해 물리엔진(203)으로 전달하는 동시에 모션데이터(209)에 데이터를 보관하며,

물리엔진(203)으로 전달된 모션 데이터 값은 처리과정을 거쳐 그래픽 처리기(207)로 전달하는 한편 렌더링(20 2)으로 값이 전달되면서 모션의 움직임이 도구화면(205)에 표시 되게 하여 가상의 공간에서 로봇(10)이 움직이 게 하는 것을 특징으로 하는 다관절 로봇 시뮬레이션 제어프로그램 개발 장치.

### 명 세 서

### 발명의 상세한 설명

### 기 술 분 야

[0001] 본 발명은 교육 및 엔터테인먼트용 다관절 로봇의 동작 제어를 쉽고 빠르게 할 뿐만 아니라 실제 로봇이 존재하 지 않더라도 장치내의 제어프로그램을 적용시킨 시뮬레이션을 통해 실제 로봇의 동작을 예측할 수 있도록 하는 다관절 로봇 시뮬레이션 제어프로그램 개발 장치에 관한 것이다.

#### 배 경 기 술

[0002] 교육 및 엔터테인먼트용으로 이용되고 있는 다관절 로봇은 관절의 이동 제어를 위하여 로봇 제어프로그램의 소 스코드를 작성하여 주어야만 다관절 로봇의 움직임을 제어하게 되거나, 그래픽 형태로 관절의 이동을 제어할 수 있도록 하는 GUI(Graphic User Interface) 방식을 이용하고 있으나 상기 된 두 가지 모두 사용자가 학습에 의해 프로그램을 이해하기 전에는 제어 프로그램을 완성시키지 못하는 것이었다.

- [0003] 즉 소스코드를 사용하는 방식은 제어프로그램을 모니터에 띄워놓고, 일일이 관절의 이동을 위한 방향과 거리 및 순서 등을 입력하여 소스코드를 작성하여야 하고, GUI 방식은 그래픽을 이용하여 다관절 로봇의 움직임을 입력 하게 되나, 이차원적인 입력이 가능하여 쉽게 다관절 로봇의 제어를 할 수 없는 것이었다.
- [0004] 그리고 기존의 다관절 로봇제어를 위한 입력은 실제 로봇이 존재하여야만 그 움직임을 관찰할 수 있는 것으로, 고가의 비용을 들여 로봇을 제작하지 않을 경우 다관절 로봇제어를 위한 입력을 시험해 볼 수 없게 되며, 이로 인하여 고가의 제어 프로그램의 실행 여부를 확인을 위하여 고가의 로봇을 제작하여야 하는 어려움이 따르게 된 다.

## 발명의 내용

#### 해결 하고자하는 과제

- [0005] 본 발명은 소스코드를 작성하여 프로그램 하는 방식이나, 사용자 중심의 편이성을 강조한 그래픽을 이용하여 프 로그램 하는 방식(GUI)과 달리 항상 동적인 형태를 보이는 로봇의 경우를 대상으로 그래픽 상에서 직접 구동하 며 프로그램을 할 수 있도록 하는 것으로, 기존 방식인 소스코드 또는 그래픽 코드와 같이 진행되는 프로세스와 는 전혀 다른 구조인 것이다.
- [0006] 또한 기존의 프로그램 장치는 아무리 훌륭한 동작 소스코드라 할지라도 로봇이 없이는 동작을 확인하거나 구현 해 볼 수 없었지만, 본 발명은 이러한 부분을 해결하고 로봇이 없다하더라도 그래픽 상에서 로봇을 구현하며 프 로그램 되어 진 여러 동작을 로봇 시뮬레이션 툴을 이용하여 로봇의 동작을 실제와 똑같이 구현해 볼 수 있도록 함으로써, 로봇을 실제 제작해야 되는 설계-제작비용을 줄일 수 있는 것이다.

#### 과제 해결수단

- [0007] 본 발명은 교육 및 엔터테인먼트용 다관절 로봇의 동작 제어를 쉽고 빠르게 할 뿐만 아니라 실제 로봇이 존재하 지 않더라도 장치내의 제어프로그램을 적용시킨 시뮬레이션을 통해 실제 로봇의 동작을 예측할 수 있도록 하는 프로그램 장치에 관한 것으로, 본 발명의 시뮬레이션 제어프로그램 개발 장치는 사용자가 가장 손쉽게 로봇의 동작을 만들어 내기 위해서 그래픽 상에서 마우스를 이용하여 로봇의 관절을 동작 시킬 수 있도록 하고, 이동한 관절의 각도나 위치 값은 프로그램에서 실시간으로 변화를 볼 수 있도록 하며, 로봇과는 무선 또는 유선으로 연 결하여 실시간으로 비교 동작을 확인할 수 있도록 퍼스널 컴퓨터의 외부 인터페이스 부분의 상태를 조작할 수 있도록 하고, 로봇을 조작하는 하나의 구동동작의 끝부분에서는 로봇동작을 사용자가 캡쳐 하여 프로그램에 도 시할 수 있도록 함으로써 이루어지게 된다.
- [0008] 한편 상기 된 과정에 의해 프로그램이 이루어지게 되는 다양한 동작을 만든 프로세스 파일은 범용의 텍스트 파 일로 저장되고, 시뮬레이션 프로그램 장치에서 상기 프로세스 파일을 열어서 동작을 볼 수 있으며, 또한 시뮬레 이션 프로그램 장치에서는 아무런 동작 프로그램이 없을 경우 프로그램형 조종기(Dash Board)를 사용하여 시뮬 레이션 상에서 조종이 가능하도록 하며, 퍼스널 컴퓨터 연결 컨트롤 부분을 사용할 경우에는 시뮬레이션과 실제 로봇이 같은 동작을 구현하도록 한다.

### 효 과

- [0009] 본 발명은 교육 및 엔터테인먼트용 다관절 로봇의 동작 제어를 쉽고 빠르게 할 뿐만 아니라 실제 로봇이 존재하 지 않더라도 장치내의 제어프로그램을 적용시킨 시뮬레이션을 통해 실제 로봇의 동작을 예측할 수 있도록 하는 프로그램 장치에 관한 것으로, 본 발명은 로봇의 동작 구현 방법이 쉽기 때문에 사용자 또는 피교육자가 로봇에 대한 이해속도가 빠른 효과가 있고, 또한 실제 로봇이 없이도 로봇동작을 구현해 시뮬레이션으로 확인해 볼 수 있으므로 로봇의 개발-설계 측면에서도 많은 비용을 절감 할 수 있다.
- [0010] 또한 본 발명은 실제 구동되는 로봇을 보며 프로그램을 제작하게 되므로, 소스코드화 하여 보이는 실제 코드에 대한 교육도 쉽게 이루어 질수 있다.

# 발명의 실시를 위한 구체적인 내용

[0011] 본 발명의 모니터의 화면에 표시되어 있는 다관절 로봇을 조작하여 다관절 로봇이 움직이는 모양에 대한 모션

데이터 값을 생성한 후 이를 범용 데이터 파일로 저장하게 되는 모션 생성장치를 제공하게 되는 것으로, 본 발 명의 프로그램 장치에 대한 소프트웨어 구성은 도 4에 도시된 바와 같다.

- [0012] 본 발명의 모션 생성 장치에 대한 소프트웨어 구성은 파일처리기(101), 렌더링(102), 모션 캡쳐(103), 모션프로 토콜(104), 뷰 카메라(106), 그래픽 처리기(107), 모션제어기(108), 모션데이터(109), 모션 데이터 입력기 (111), 시리얼 제어기(112)의 내부 요소로 이루어지고, 외부 요소로는 범용 텍스트 파일(100), 도구화면(105), 로봇(110)으로 이루어지게 된다.
- [0013] 하나의 모션 값으로 존재하는 완성된 동작 캡쳐부분(5)은 동작 구현 및 로봇의 동작을 보여주는 프로그램 도구 화면(6)에서 다관절 로봇(10)의 상태를 화면 캡쳐하여 생성되게 되고, 이때 다관절 로봇(10)의 모션 값은 로봇 관절 제어 입력부(3)에 표시되는 모터의 각도 값으로 결정된다.
- [0014] 사용자가 화면의 프로그램 도구화면(6)에서 다관절 로봇(10)의 모양을 마우스로 제어하고 그 모양을 캡처하기 위해 마우스의 버튼을 누르거나 아이콘 메뉴(1)를 선택하는 순간 모션 데이터 입력기(111)에 의해서 화면에 표 시된 다관절 로봇(10)의 모양에 대한 데이터 값이 모션 프로토콜(104)로 전달된다.
- [0015] 그리고 모션 프로토콜(104)로 전달된 데이터는 모션제어기(108)기에 의해 데이터의 오류 및 허용 범위 처리를 거쳐 모션데이터(109)에 저장되는 것으로, 예를 들어 모터가 가질 수 있는 각도가 0∼160도의 값을 가진다면 모 션제어기(108)는 데이터가 0∼160도의 값을 넘어갈 수 없도록 제한하게 된다.
- [0016] 또한 실시간 모터 제어를 위해 모션제어기(108)는 모션데이터(109)에서 값을 불러와 모션프로토콜(104)을 사용 하여 시리얼 제어기(112)로 모션 데이터를 송신 하도록 하고, 시리얼 제어기(112)는 연결 케이블(9)로 데이터를 전송시켜 퍼스널 컴퓨터(8)에 연결된 시리얼 포트로 데이터를 보낼 수 있도록 해줌으로써 프로그램 장치의 동작 프로그램에 의해 표시된 실행화면 모양(11)과 실제 다관절 로봇(10)의 모양이 똑같이 움직이게 된다.
- [0017] 그리고 다관절 로봇(10)의 관절 제어에 따라 생성된 여러 개의 모션은 파일 처리기(101)를 이용하여 범용 텍스 트 파일(100)로 저장하게 되며, 이때 저장되는 데이터는 일정한 형식의 각도 값과 속도, 지연 값들로 저장되게 된다.
- [0018] 저장된 모션 데이터 값은 일정한 규칙에 의한 각도 값들로 되어있기 때문에 파일 처리기(101)를 사용하여 데이 터 값을 프로그램에 적용할 수 있도록 처리하여 불러올 수 있으며, 또한 저장된 파일은 데이터 값만 가지고 있 으므로 데이터를 읽어 그 순간의 모형을 캡처하여 완성된 동작 캡쳐 부분(5)에 그림으로 보여 준다.
- [0019] 본 발명에서 로봇의 모형을 그림파일로 저장하지 않고 텍스트 파일로 저장하게 되므로, 저장 공간을 최소화할 수 있으며, 또한 텍스트 파일을 직접 수정하여 모션 생성 장치에 적용 할 수 있는 장점이 있다.
- [0020] 한편 본 발명은 도 3과 같이 표시되어 지는 시뮬레이션 장치를 이용하여 전술된 도 1과 같이 표시되는 모션 생 성기를 이용하여 만든 범용 텍스트 파일을 사용하여 가상의 공간에서 로봇의 움직임을 시험 할 수 있도록 해 줄 수 있다.
- [0021] 본 발명의 시뮬레이션 장치는 모터의 힘과 마찰력 무게 등이 고려된 몰리엔진(203)이 적용되어 실제 환경에서 수행하는 것과 같은 효과를 낼 수 있으며, 가상으로 로봇을 실행한 후 그 결과를 로봇 시뮬레이션 프로그램 도 구(12)화면으로 볼 수 있도록 한다.
- [0022] 시뮬레이션 장치를 이용하여 가상의 공간에서 로봇의 움직임을 수행하기 위해서는 모션 생성 장치로 만들어진 범용 텍스트 파일(200)이 필요하다.
- [0023] 본 발명에서 범용 텍스트 파일(200)이 파일 있다고 가정하고 그 과정을 설명 하면, 먼저 범용 텍스트 파일(20 0)을 파일 처리기(201)를 통해 문자열 데이터를 프로그램의 메모리에 읽어 들이고 데이터 값을 모션 프로토콜 (204)의 형식에 맞추도록 하고, 모션 프로토콜(204)의 형식에 알맞은 데이터 값을 모션 제어기(208)에 의해 물 리엔진(203)으로 전달하고 동시에 모션데이터(209)에 저장하여 데이터를 보관한다.
- [0024] 물리엔진(203)으로 전달된 모션 데이터 값은 처리과정을 거쳐 그래픽 처리기(207)로 전달하고, 그 다음 렌더링 (202)으로 값이 전달되면서 물체의 모양과 그림자 등이 도구화면(205)에 표시 되며, 이러한 과정을 거쳐 가상의 공간에서 로봇(10)이 움직이게 된다.
- [0025] 모션 데이터가 없더라도 프로그램형 조종기(211)를 이용하여 가상의 공간에 있는 로봇(10)을 움직일 수 있으며, 그 방법은 사용자로부터 입력 받은 조종기(211)의 값을 모션프로토콜(204)형식에 맞추어 모션제어기(208)로 전 달하고, 전달된 값에 따라 모션저장소(213)에서 모션데이터(209)로 읽어 들여 가상의 공간의 로봇을 좌, 우, 전

진, 후진, 동작1~10을 수행 한다.

- [0026] 그리고 이와 동시에 모션프로토콜(204)로 전달되어 시리얼제어기(212)를 이용하여 로봇에 실시간 데이터를 전달 하여 시뮬레이션 장치의 화면(12)과 실제 로봇(10)이 똑같이 움직이게 된다.
- [0027] 따라서 실제 로봇(10)을 제작하지 않고도, 시뮬레이션 장치를 이용하여 다관절 로봇(10)의 움직임을 확인할 수 있게 된다.

# 도면의 간단한 설명

- [0028] 도 1 은 본 발명의 시뮬레이션 제어프로그램의 화면 표시 상태도
- [0029] 도 2 는 본 발명 시뮬레이션 프로그램과 로봇과의 인터페이스 상태 표시도
- [0030] 도 3 은 본 발명의 시뮬레이션 창 상태를 보인 화면 표시도
- [0031] 도 4는 본 발명의 모션 생성 개발 장치 구성도
- [0032] 도 5는 본 발명의 시뮬레이션 장치 구성도
- [0033] [도면의 주요 부분에 대한 부호의 설명]
- [0034] 1 : 다관절 로봇 제어프로그램 텍스트, 아이콘 메뉴
- [0035] 2 : 퍼스널 컴퓨터 연결 상태 콘트롤 부분
- [0036] 3 : 로봇 관절 제어 입력부
- [0037] 4 : 로봇 관절 이동속도, 대기시간 입력부
- [0038] 5 : 완성된 동작 캡쳐 부분
- [0039] 6 : 동작 구현 및 로봇의 동작을 보여주는 부분
- [0040] 7 : 다관절 로봇 제어 프로그램 장치
- [0041] 8 : 퍼스널 컴퓨터
- [0042] 9 : 연결 케이블
- [0043] 10 : 다관절 로봇
- [0044] 11 : 동작 프로그램의 실행화면 모양
- [0045] 12 : 로봇 시뮬레이션 프로그램 장치
- [0046] 13 : 동작실행 툴바
- [0047] 14 : 로봇 조종기(Dash Board)
- [0048] 15 : 조종기 버튼

도면

도면1

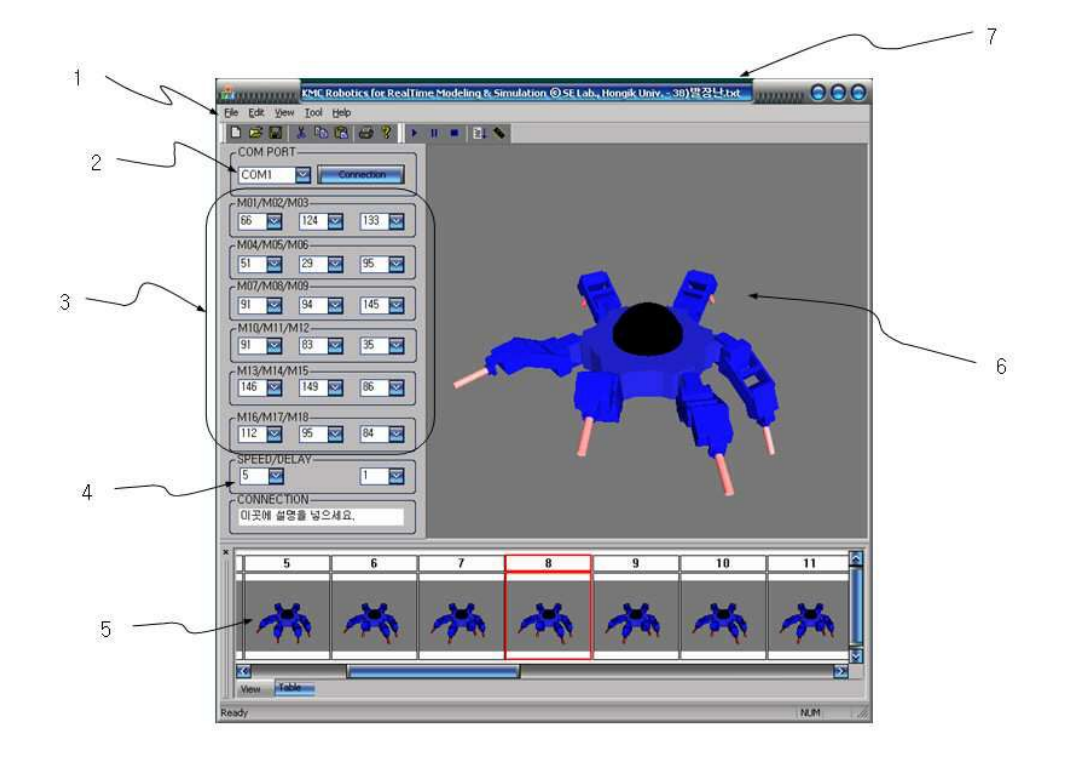

도면2

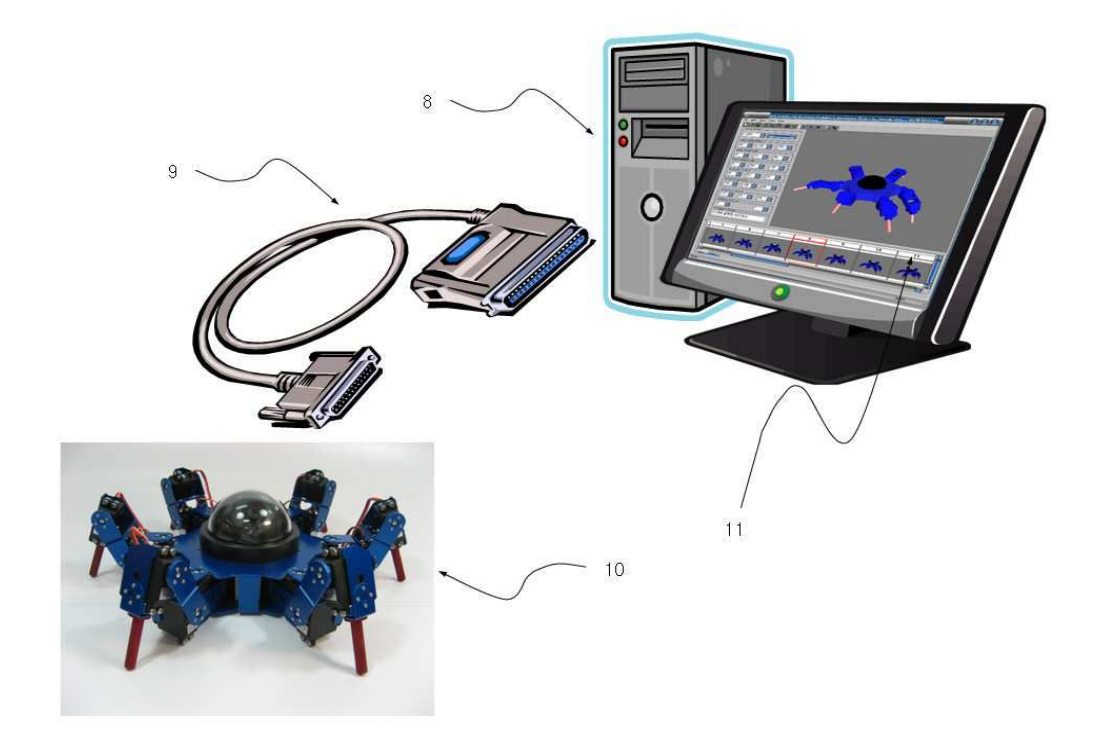

도면3

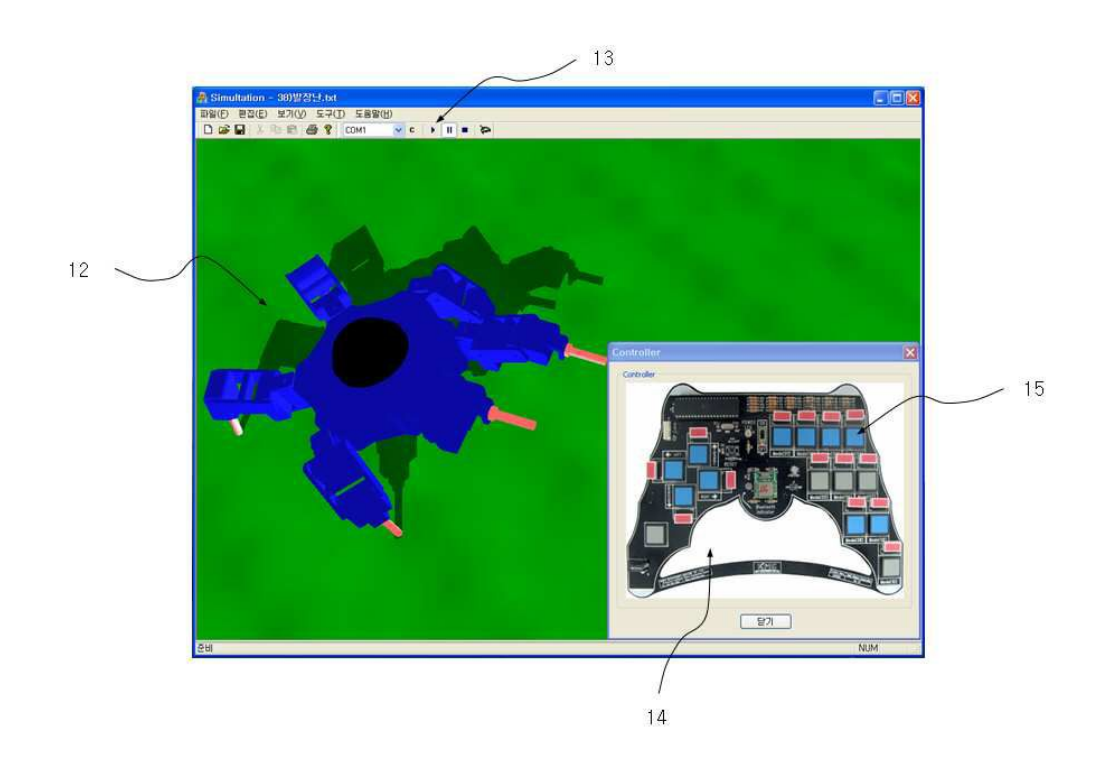

도면4

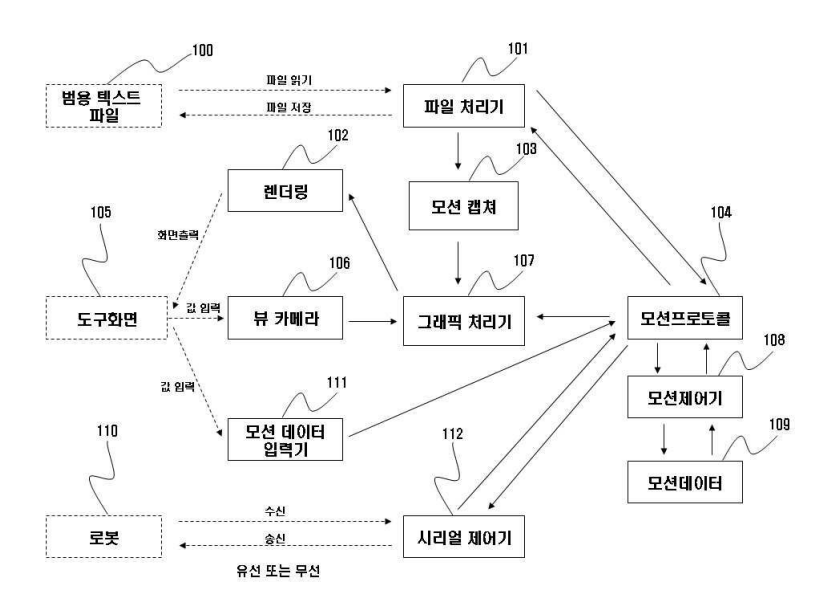

도면5

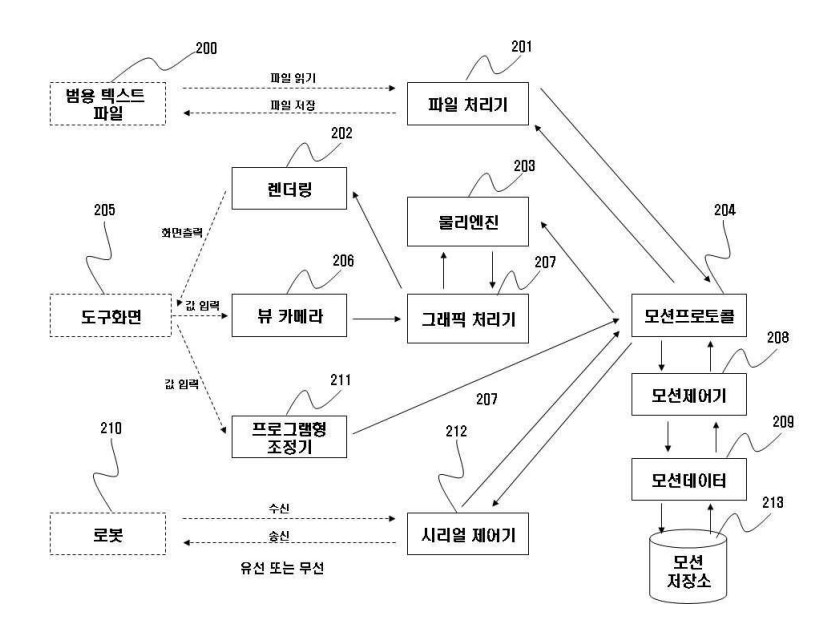